## GPU COMPUTING LECTURE 09 - HOST-DEVICE OPTIMIZATIONS

Kazem Shekofteh kazem.shekofteh@ziti.uni-heidelberg.de Institute of Computer Engineering Ruprecht-Karls University of Heidelberg Inspired from lectures by Holger Fröning

Mismatch on-device vs. off-device bandwidth

GPU memory is a scarce resources

Big Data/Deep Learning push the requirements dramatically

GPUs typically excel when performing computations in-core

Data movement is orchestrated manually

See last slides though

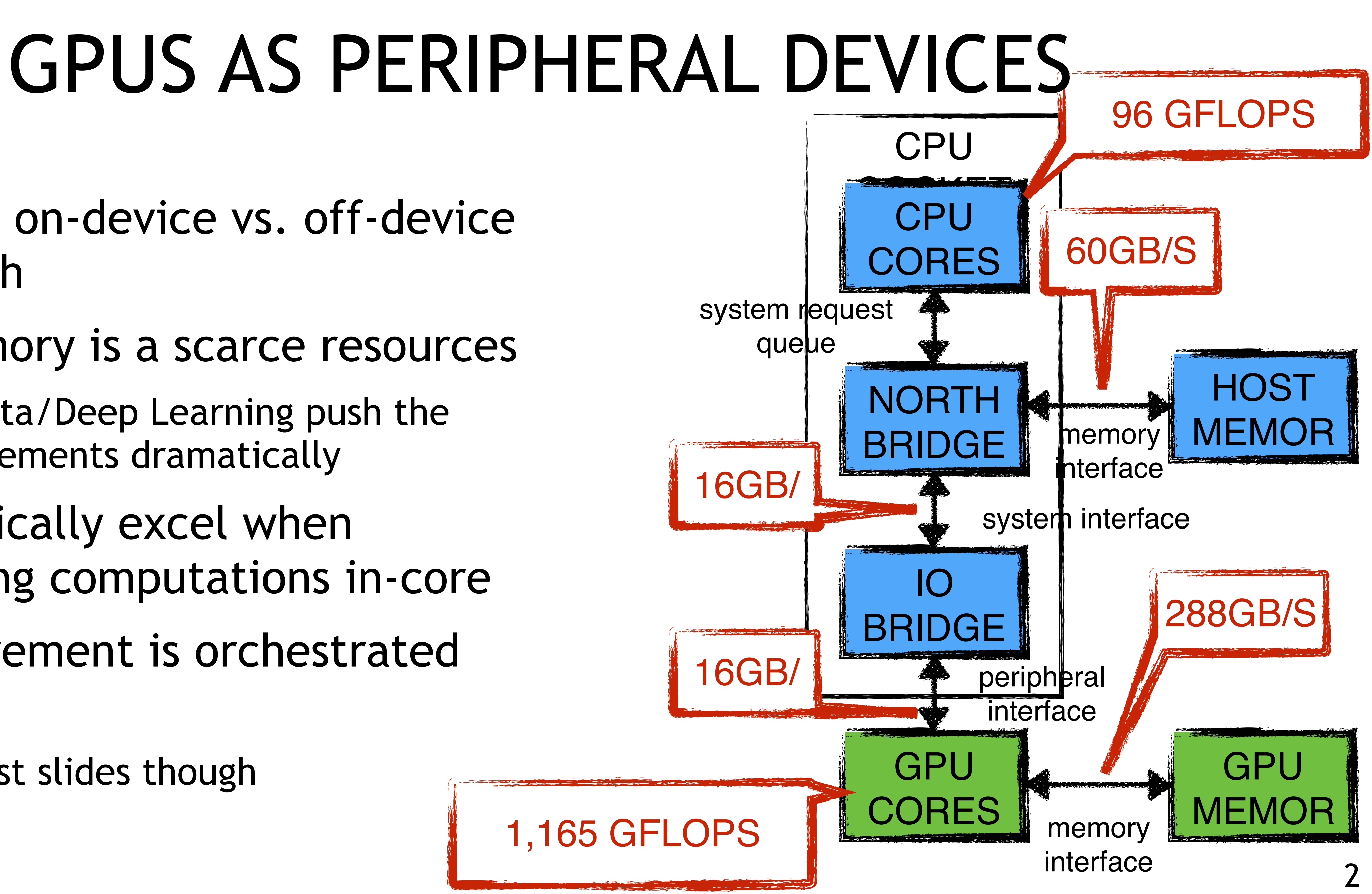

Objective: overlap communication and computation

Overcome PCIe bottleneck

Up to now: kernels to exploit data parallelism, host code still sequential

Now: exploit task parallelism on the host side

> GPUs are accelerators, thus CPU overhead should be as small as possible

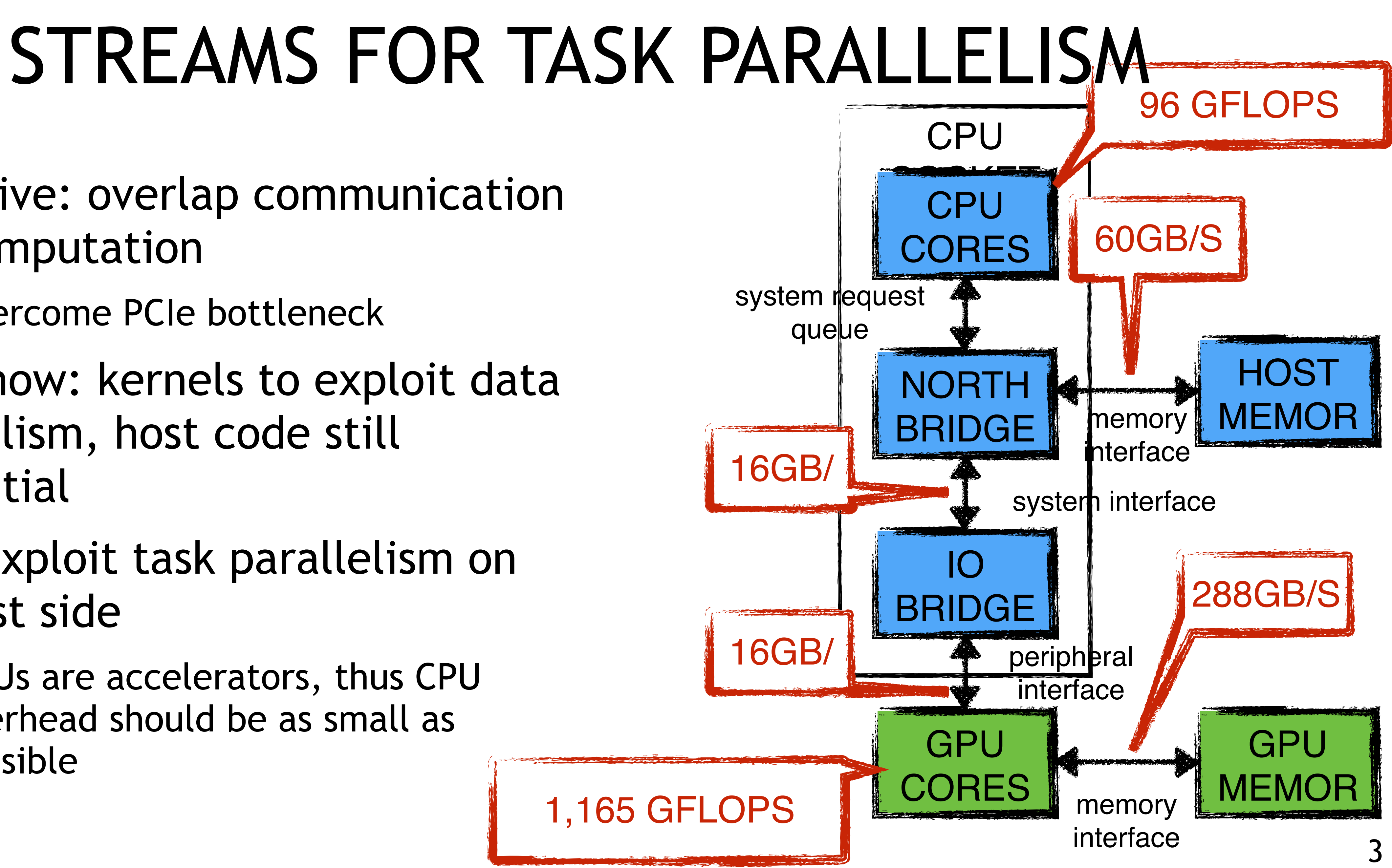

### CUDA STREAMS

## EXTENDED CONCURRENCY

GPUs are well-known to exploit fine-grained concurrency

Data-level parallelism

(-> Instruction-level parallelism/Thread-level parallelism) Streams extend this to coarse-grained concurrency

CPU/GPU concurrency

Concurrent copy & execute (memcpy & kernel execute) Kernel concurrency (CC 2.x and later can run multiple

kernels in parallel)

Multi-GPU concurrency (multiple GPUs in one host can operate in parallel)

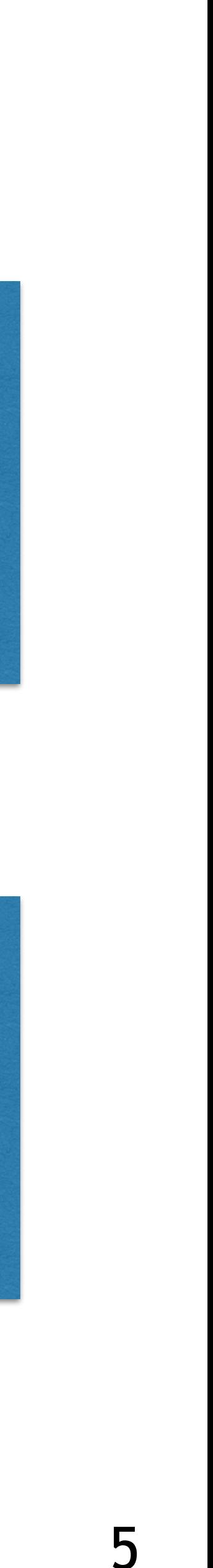

Overlapping threads & instructions

Overlapping kernels & memcpys

### CUDA STREAMS: HOST-DEVICE SYNCHRONIZATION

### Context-based

Block until all outstanding CUDA operations have completed

cudaMemcpy(), cudaDeviceSynchronize(), …

### Stream-based

cudaStreamSynchronize (stream)

### Event-based

- 
- 
- Block until / test if all outstanding CUDA operations in a stream have completed
	- cudaStreamQuery (stream) -> cudaSuccess or cudaErrorNotReady
		-
		-
		-
	- cudaEventSynchronize (event) or cudaEventQuery (event)

Record an event in a stream; when event is dequeued it is time-stamped

cudaEventRecord (event, stream)

Block until / test if event has been dequeued (recorded)

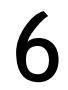

### SERIALIZED DATA TRANSFER AND KERNEL EXECUTION

Data movements and kernel executions are serialized by the way we

# currently use cudaMemcpy

Remember Amdahl's law (serial and parallel fraction)

Example of a SAXPY operation

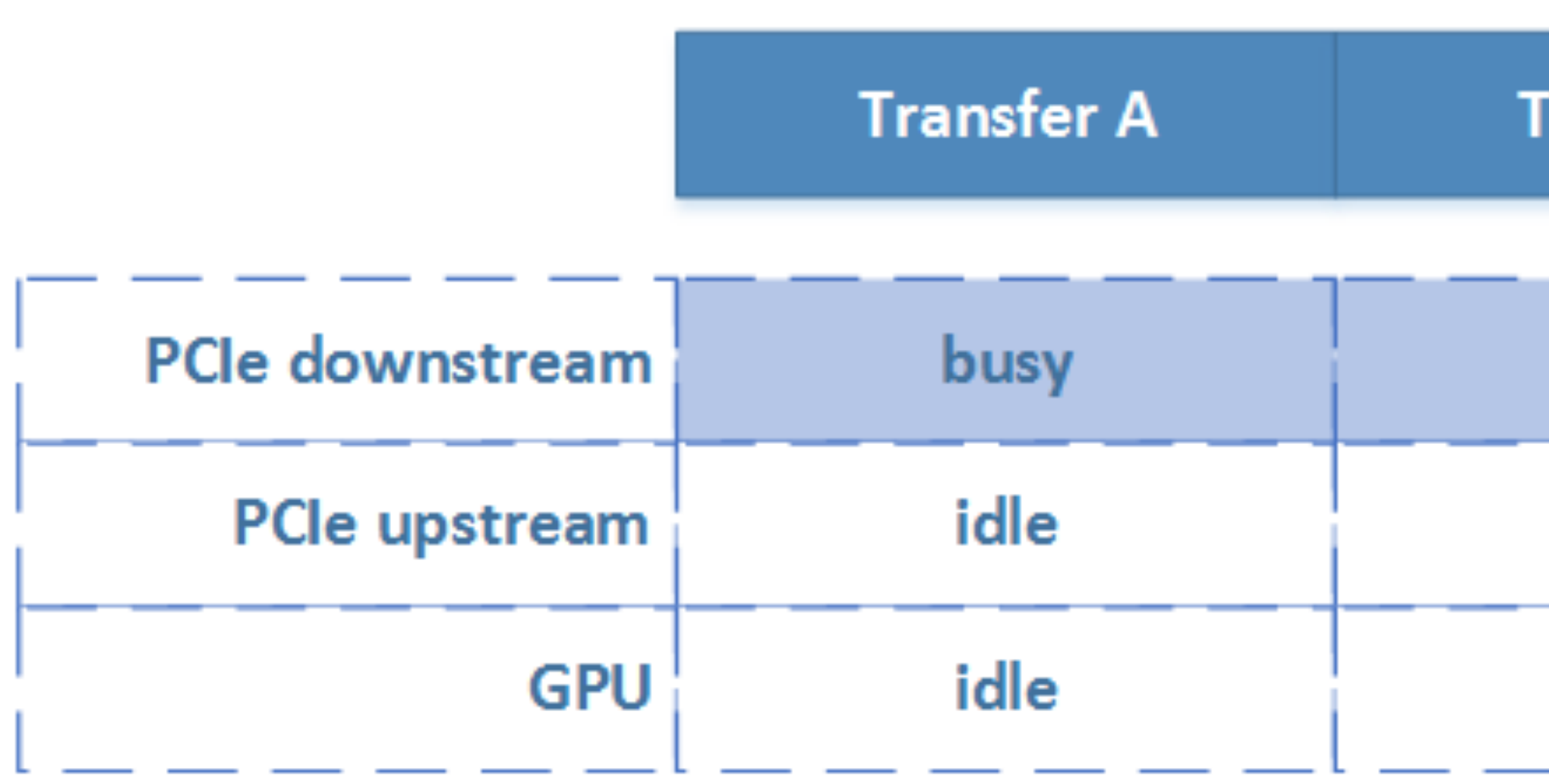

7

$$
y[i] = alpha \cdot x[i] + y[i]
$$

Time

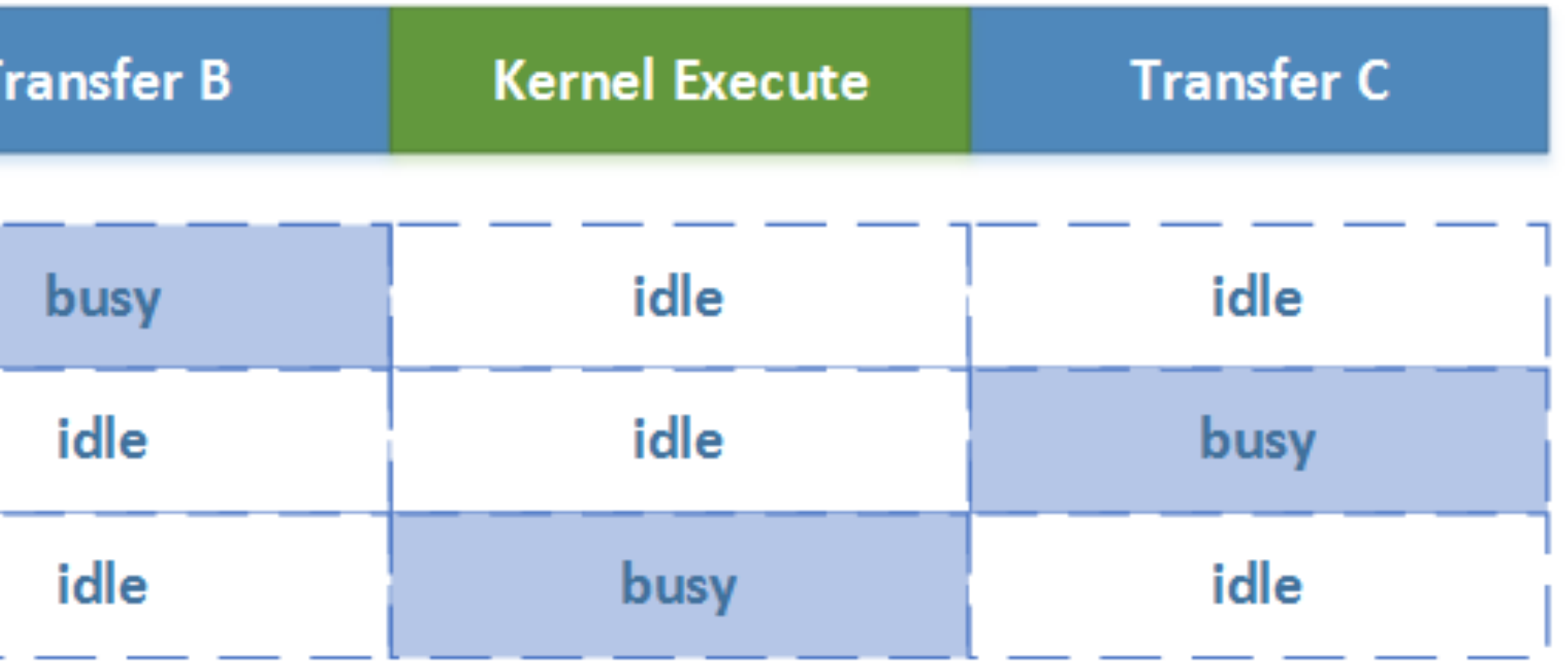

## DEFAULT STREAM & DEVICE OVERLAP

### Naming no stream means all memcpys/kernel launches operate on the default stream

=> Inherent synchronization

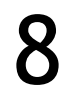

int dev\_count; cudaDeviceProp prop;

> Called "Concurrent copy and execute" in DeviceQuery

cudaGetDeviceCount(&dev\_count);  $\vert$  for (int i=0; i < dev count; i++) { cudaGetDeviceProperties(&prop, i);

if (prop.deviceOverlap) ...

### Most recent CUDA devices support *Device Overlap*

Simultaneously execute a kernel and a H2D/D2H copy

cudaMemcpy ( dx, hx, numBytes, cudaMemcpyHostToDevice); saxpy <<<numBlocks,blockSize>>> (dx, ..); cudaMemcpy ( hx, dx, numBytes, cudaMemcpyDeviceToHost);

### PIPELINING DATA TRANSFERS WITH KERNEL EXECUTION

Divide large data structures into segments Identify independent segments

Overlap data transfer with kernel execution

Kernel launch overhead

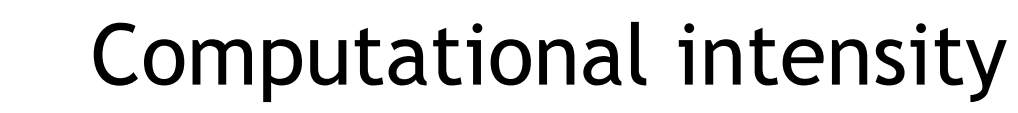

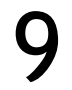

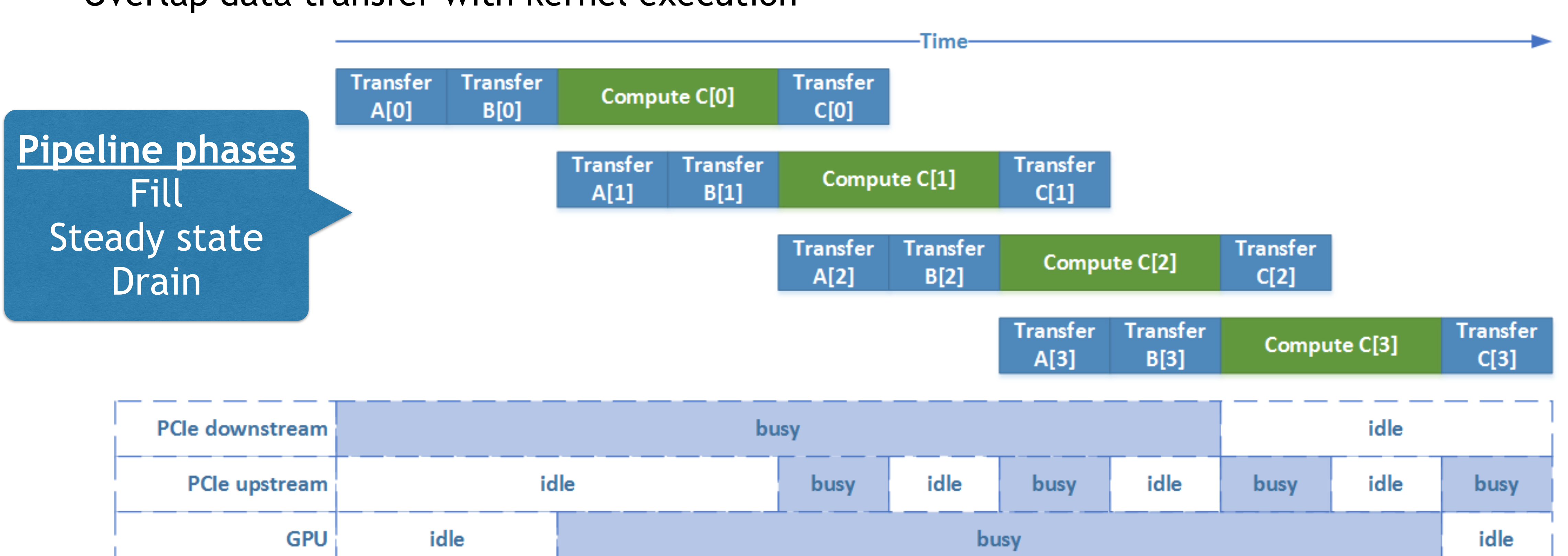

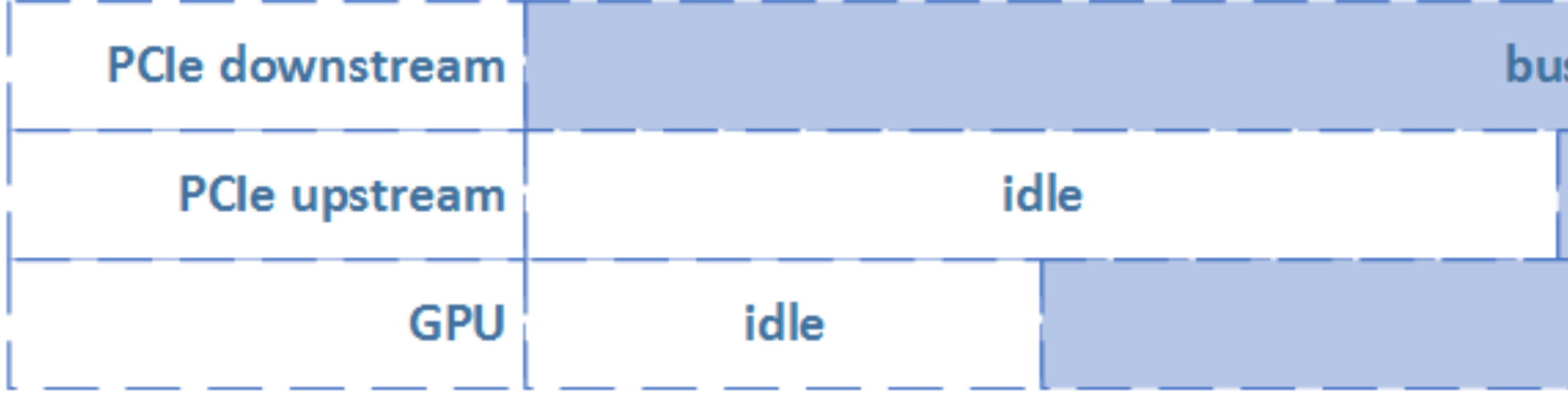

**Issues** 

# CONCEPT OF CUDA STREAMS

- CUDA streams allow for simultaneous copy and execute
	- Asynchronous cudaMemcpyAsync only
- A CUDA stream is an **ordered queue** of operations
	- Kernel launches, cudaMemcpyAsync, synchronizations
- Ordering within a queue is maintained -> resolving dependencies
	- Independent operations should go into different streams
	- API calls are asynchronous
	- Return after queued, but not necessarily completed

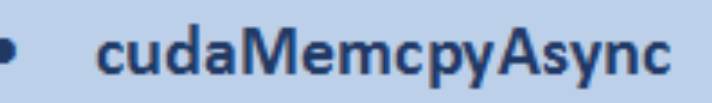

- **Kernel launch**
- Synchronize

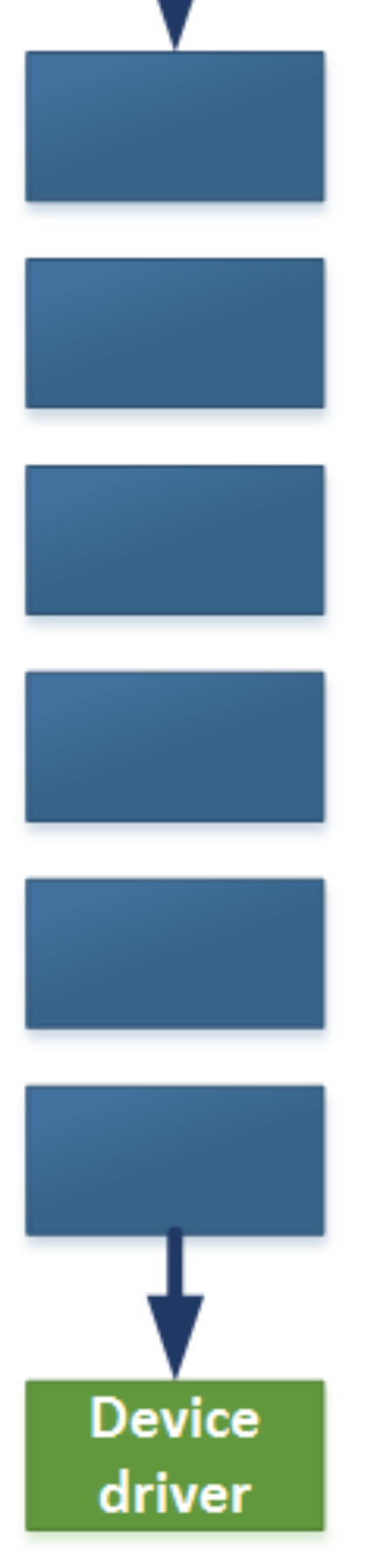

**Host** 

### 10

## MULTIPLE CUDA STREAMS

Use different streams to allow for overlap regarding copy and execute -> multiple queues

Host needs to query and synchronize on operations in the queue -> events

kernel\_function <<< dim3 grid\_dim, dim3 block\_dim, size t shmem size, cudaMemcpyAsync(void\* dst, const void\* src, cudaStream  $t$  stream = 0)

- 
- 
- 
- 
- cudaStream\_t stream >>>
- size t count, cudaMemcpyKind kind,

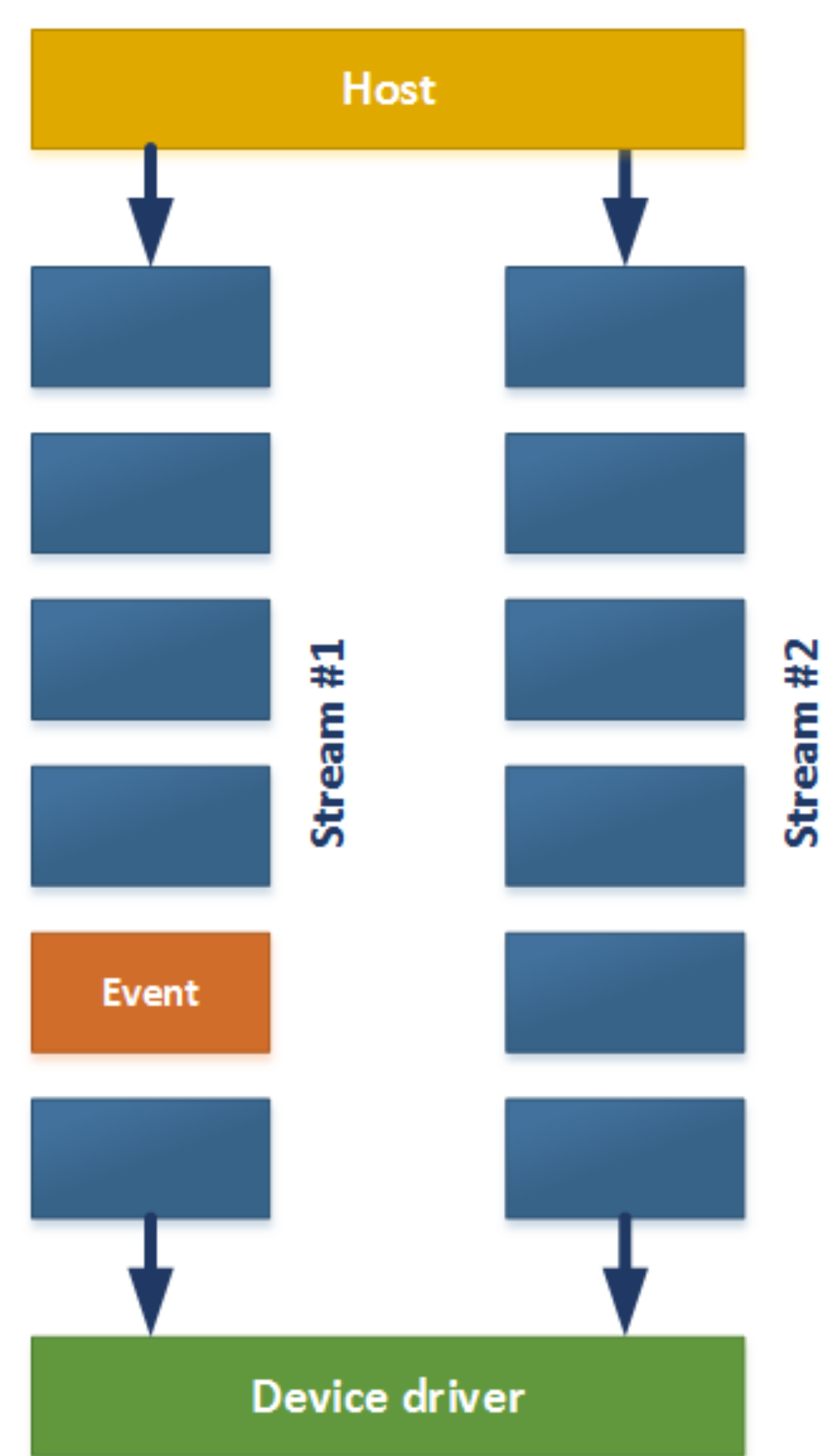

If CUDA events pop out of the queue, previous operations have completed (FIFO)

### Extend kernel launch call by stream ID

11

### MULTIPLE CUDA STREAMS – CONCEPTUAL VIEW

Host code issues copy operations, kernel launches and

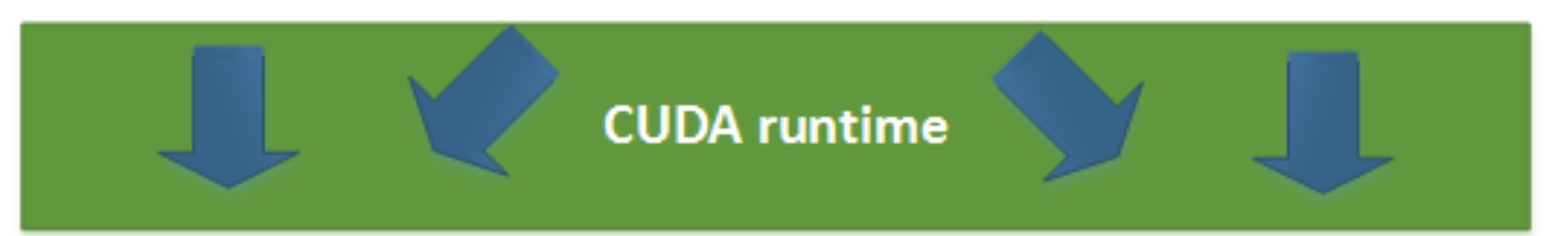

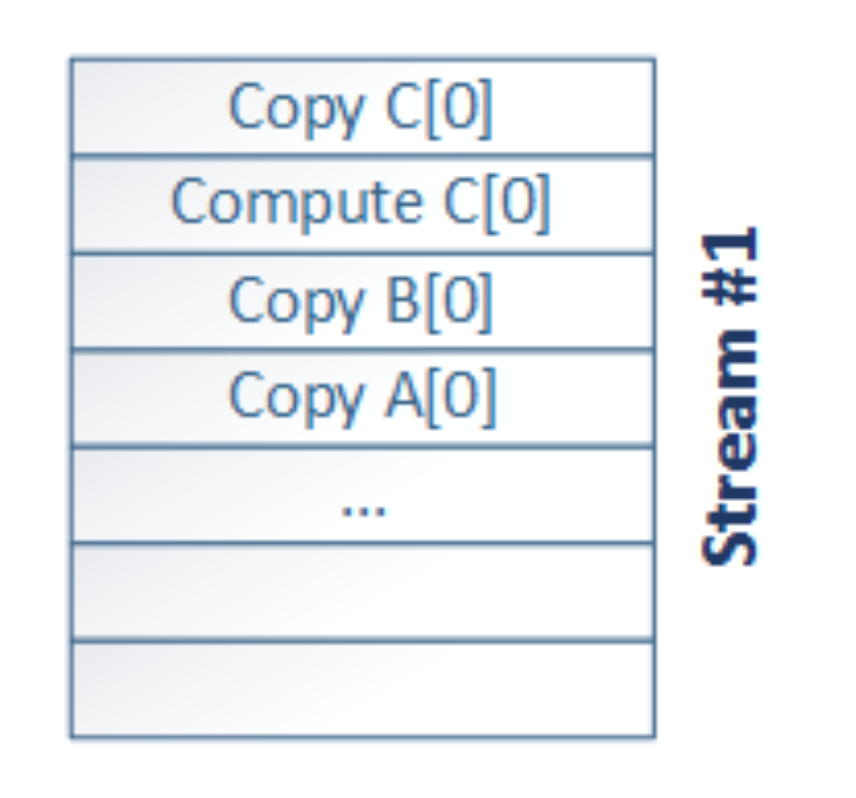

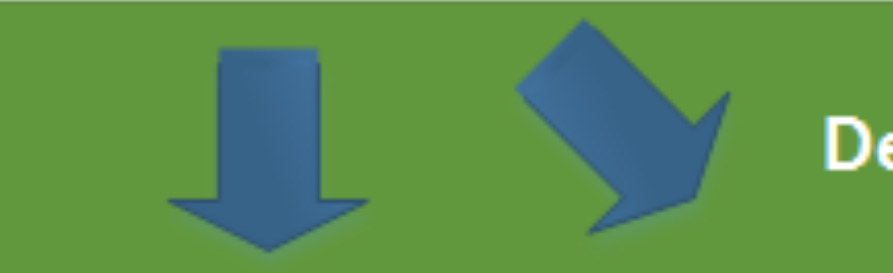

**Copy Engine** PCIe UP

events

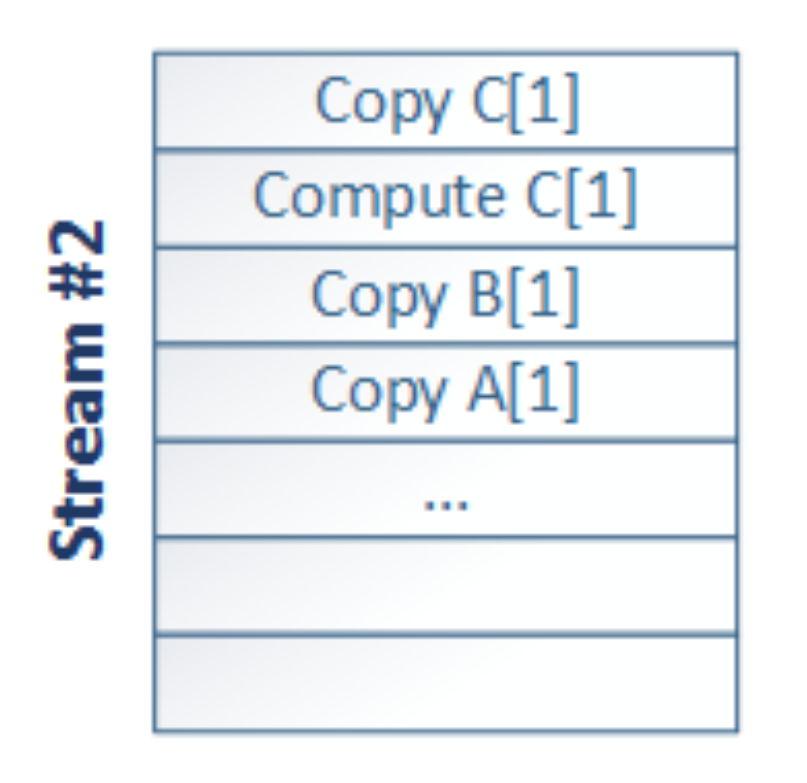

Device driver

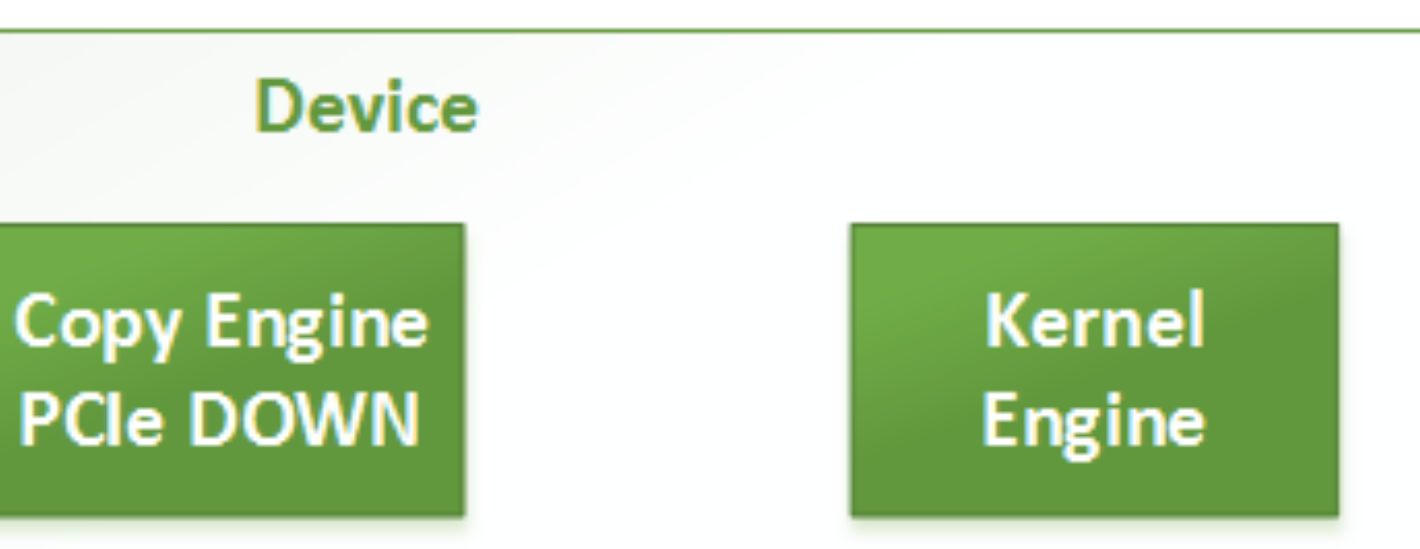

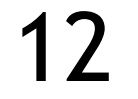

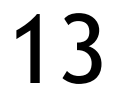

cudaStream\_t **stream0**, **stream1**; cudaStreamCreate ( &**stream0** ); cudaStreamCreate ( &**stream1** ); |float \*d A0, \*d B0, \*d C0; // device memory for stream 0 |float \*d A1, \*d B1, \*d C1; // device memory for stream 1 <snip> // cudaMallocs go here |for ( int i = 0; i < n; i += segSize \* 2 ) { // stream 0 cudaMemCpyAsync ( d\_A0, h\_A + i, segSize\*sizeof(float),.. , **stream0** ); cudaMemCpyAsync ( d\_B0, h\_B + i, segSize\*sizeof(float),.. , **stream0** ); saxpy <<< segSize/256, 256, 0, stream0 >>> ( d A0, d B0, ... ); cudaMemCpyAsync ( d\_C0, h\_C + i, segSize\*sizeof(float),... , **stream0** ); // stream 1 saxpy <<< segSize/256, 256, 0, stream1 >>> ( d A1, d B1, ... ); }

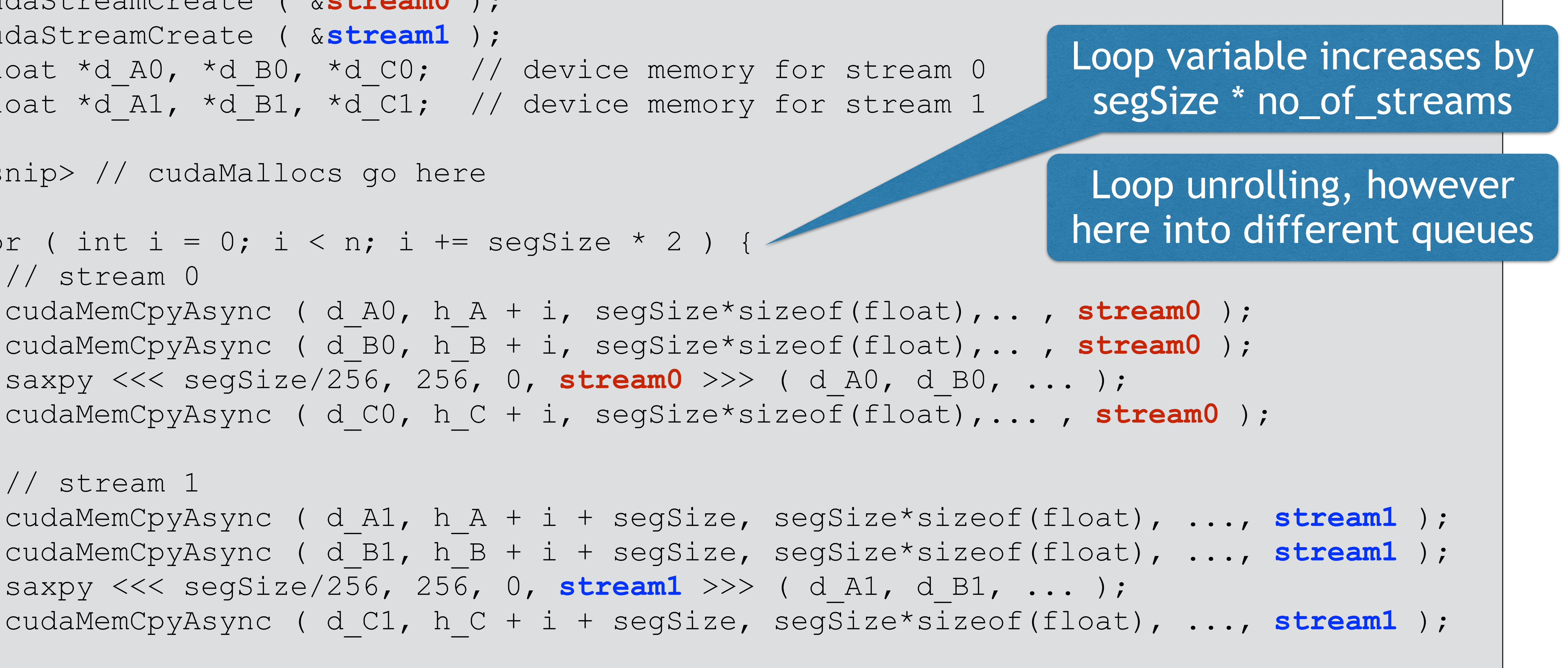

## ISSUES USING STREAMS

### Host code issues copy operations, kernel launches and

events

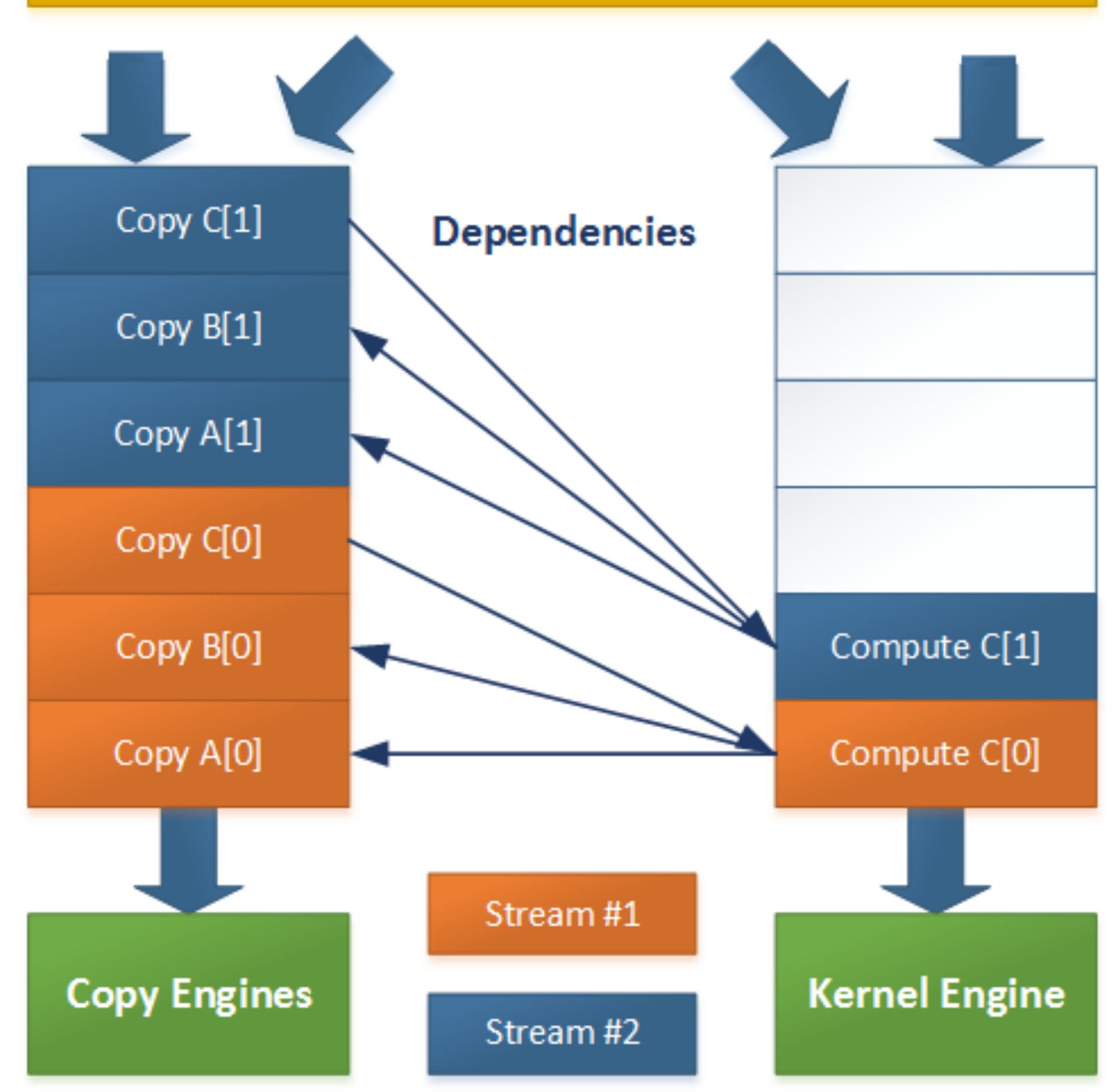

Goal: overlap A[1] & B[1] with Compute C[0]

Data structure in device driver to maintain dependencies

> Single device-level queues for copy and execute, respectively

(Fermi or older)

That's not what we want

Copy C[0] blocks A[1] and B[1] in the copy engine queue

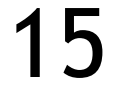

### Host code issues copy operations, kernel launches and

events

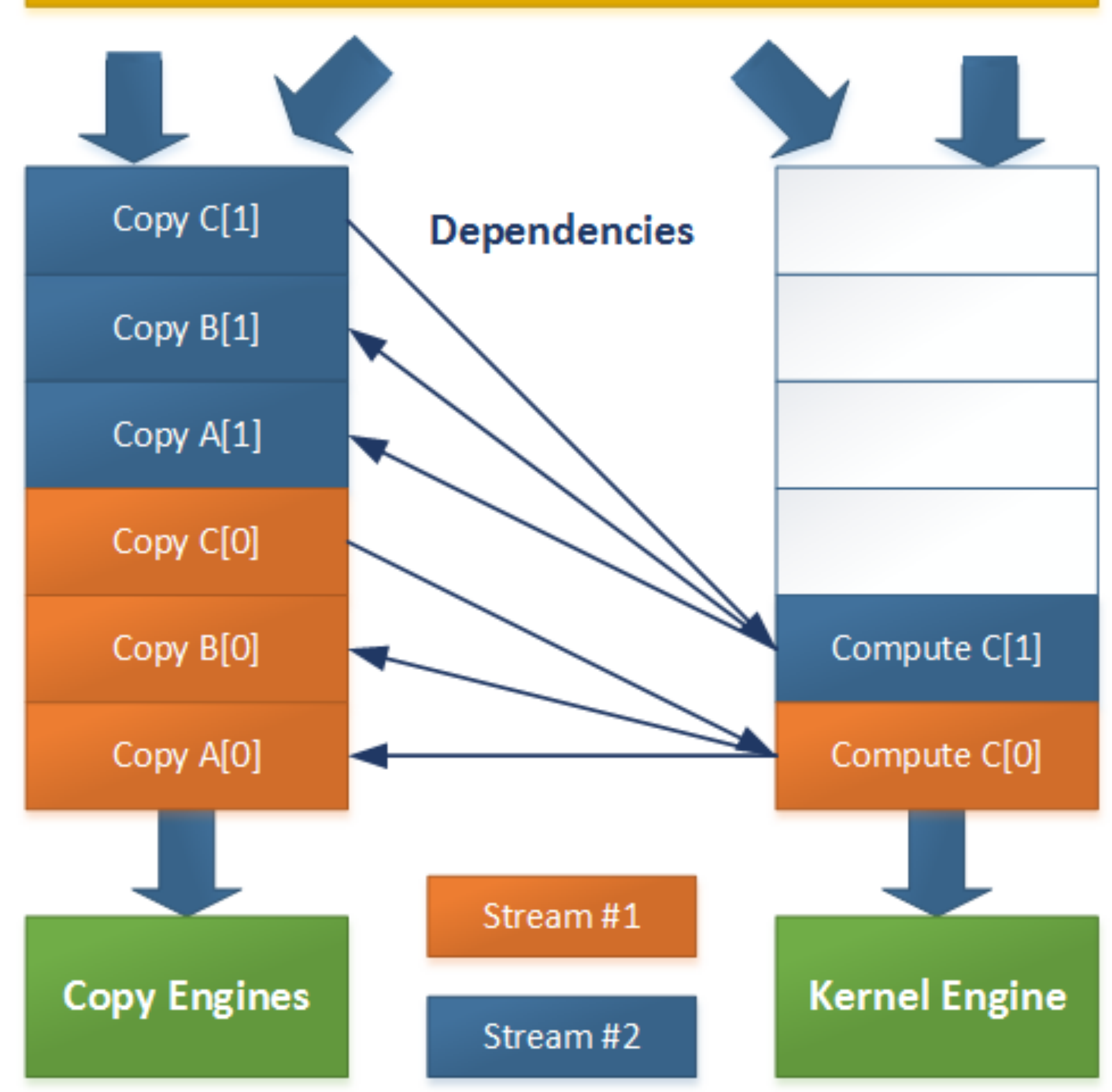

Host code issues copy operations, kernel launches and

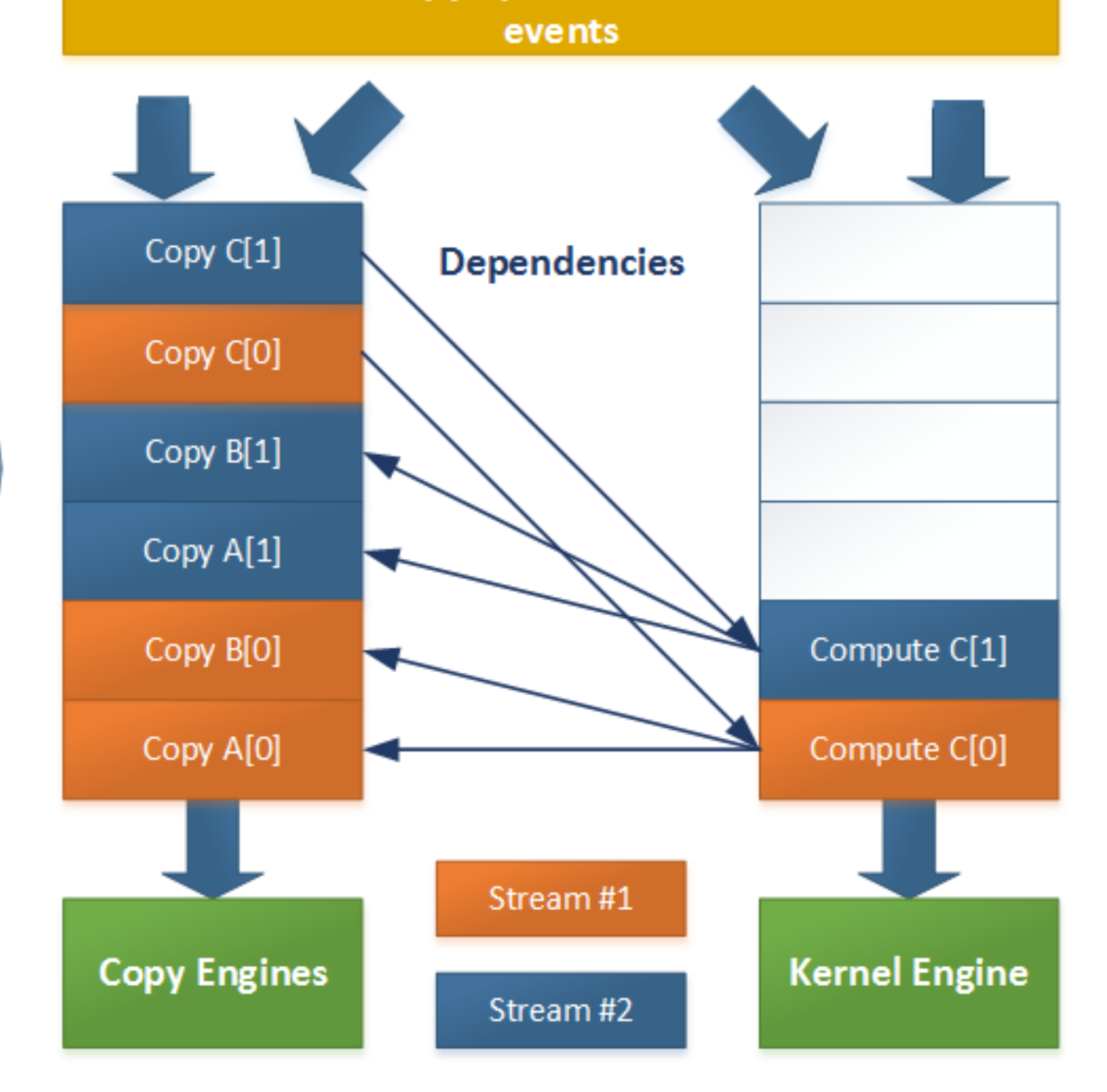

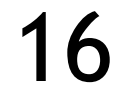

cudaStream\_t **stream0**, **stream1**; cudaStreamCreate ( &**stream0** ); cudaStreamCreate ( &**stream1** ); |float \*d A0, \*d B0, \*d C0; // device memory for stream 0 |float \*d A1, \*d B1, \*d C1; // device memory for stream 1

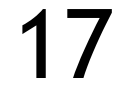

| for ( int i = 0; i < n; i += segSize \* 2 ) { cudaMemCpyAsync ( d\_A0, h\_A + i, segSize\*sizeof(float),.. , **stream0** ); cudaMemCpyAsync ( d\_B0, h\_B + i, segSize\*sizeof(float),.. , **stream0** );

```
saxpy <<< segSize/256, 256, 0, stream0 >>> ( d A0, d B0, ... );
saxpy <<< segSize/256, 256, 0, stream1 >>> ( d A1, d B1, ... );
```
<snip> // cudaMallocs go here

```
 cudaMemCpyAsync ( d_A1, h_A + i + segSize, segSize*sizeof(float), ..., stream1 );
 cudaMemCpyAsync ( d_B1, h_B + i + segSize, segSize*sizeof(float), ..., stream1 );
```
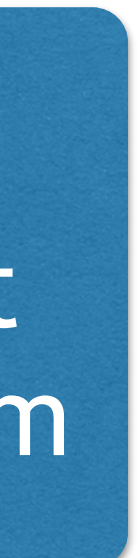

 cudaMemCpyAsync ( d\_C0, h\_C + i, segSize\*sizeof(float),... , **stream0** ); cudaMemCpyAsync ( d\_C1, h\_C + i + segSize, segSize\*sizeof(float), ..., **stream1** );

}

By re-ordering enqueue operations, we don't get blocked -> task parallelism

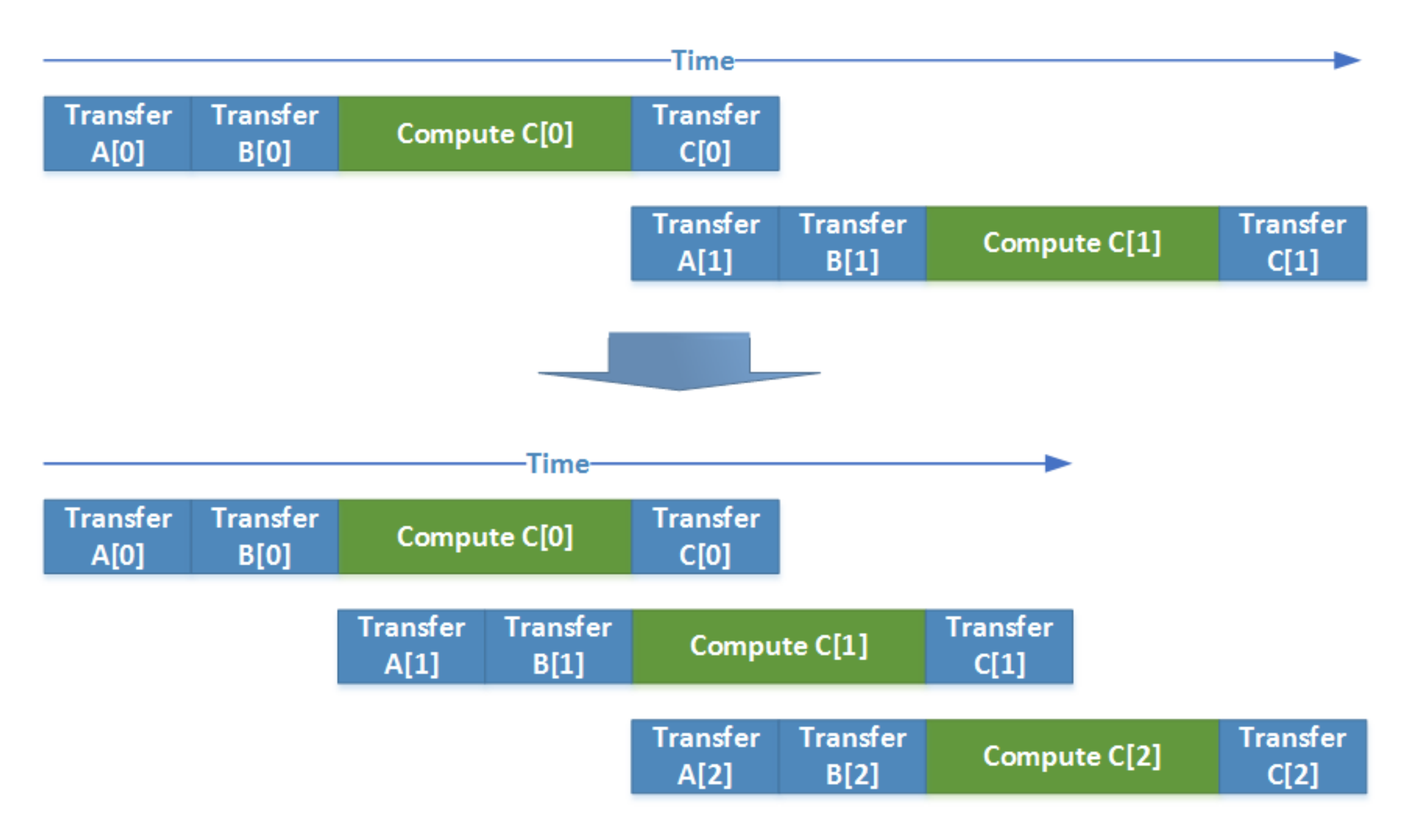

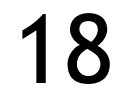

### CUDA STREAMS: FERMI VS. KEPLER (OR NEWER)

Fermi: one queue for each engine (copy and execute)

Careful unrolling required

See example

-> Single work queue

Kepler: multiple queues for each engine (copy and execute, 32 queues each)

"Hyper-Queuing"

- Prioritized scheduling between ready streams
- Explicit re-ordering unnecessary

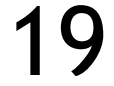

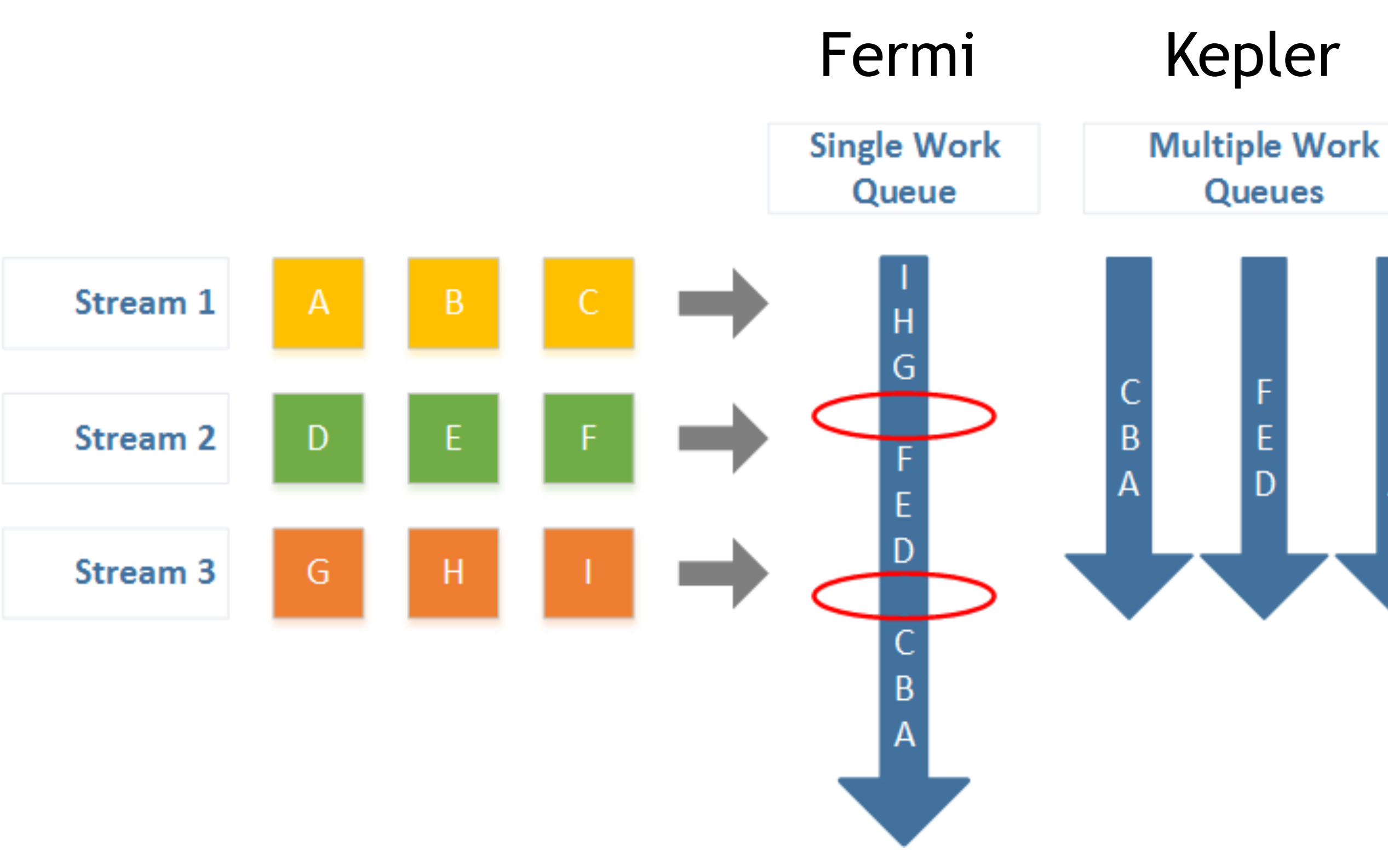

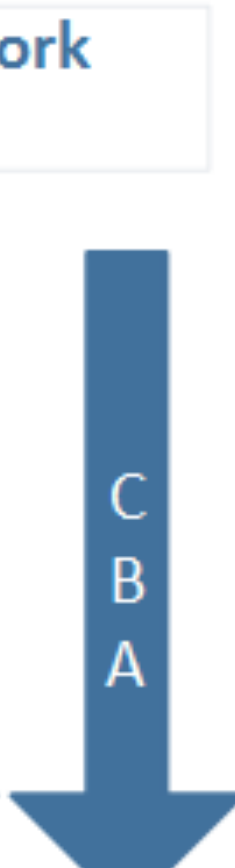

## GRID MANAGEMENT

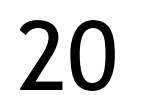

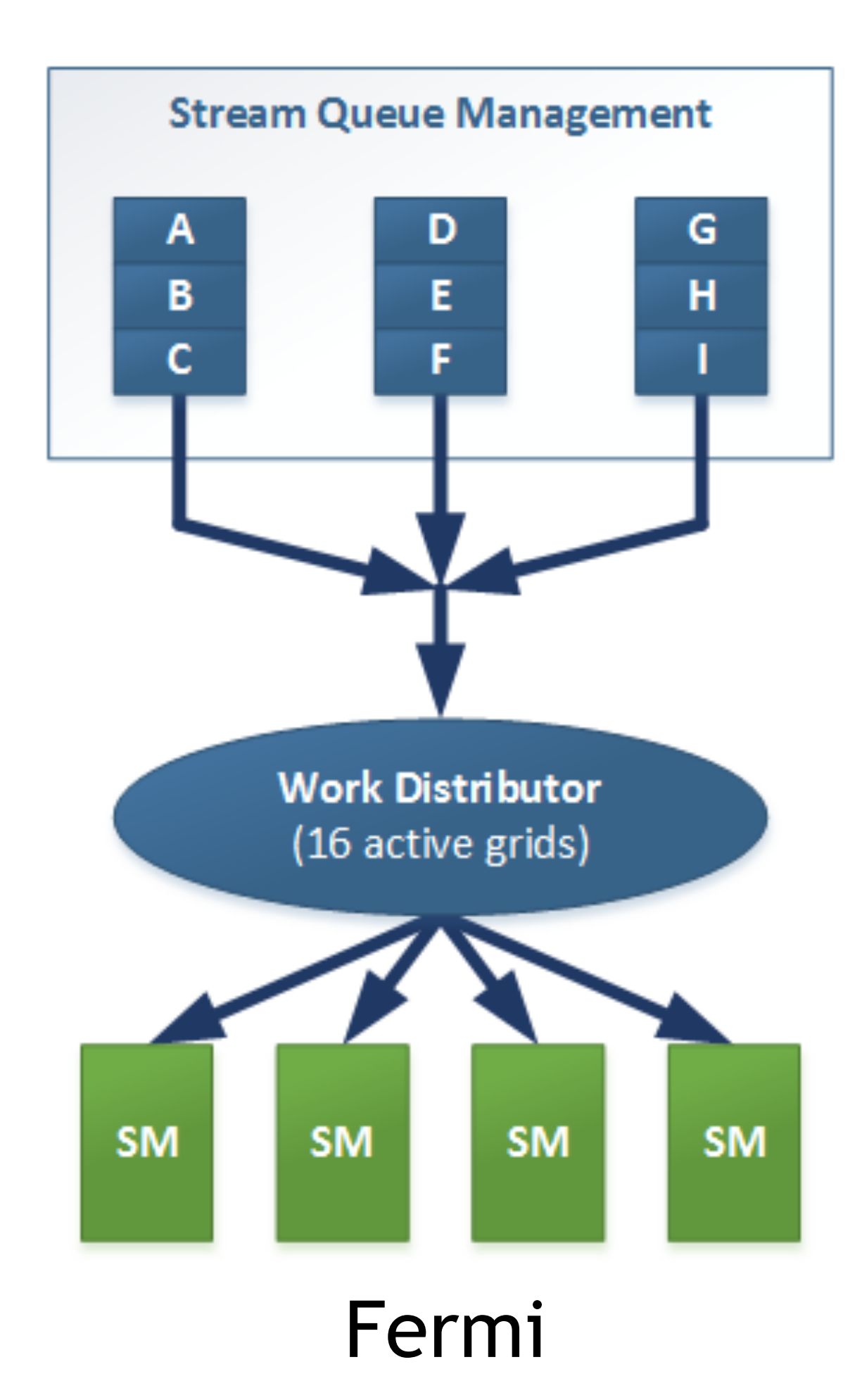

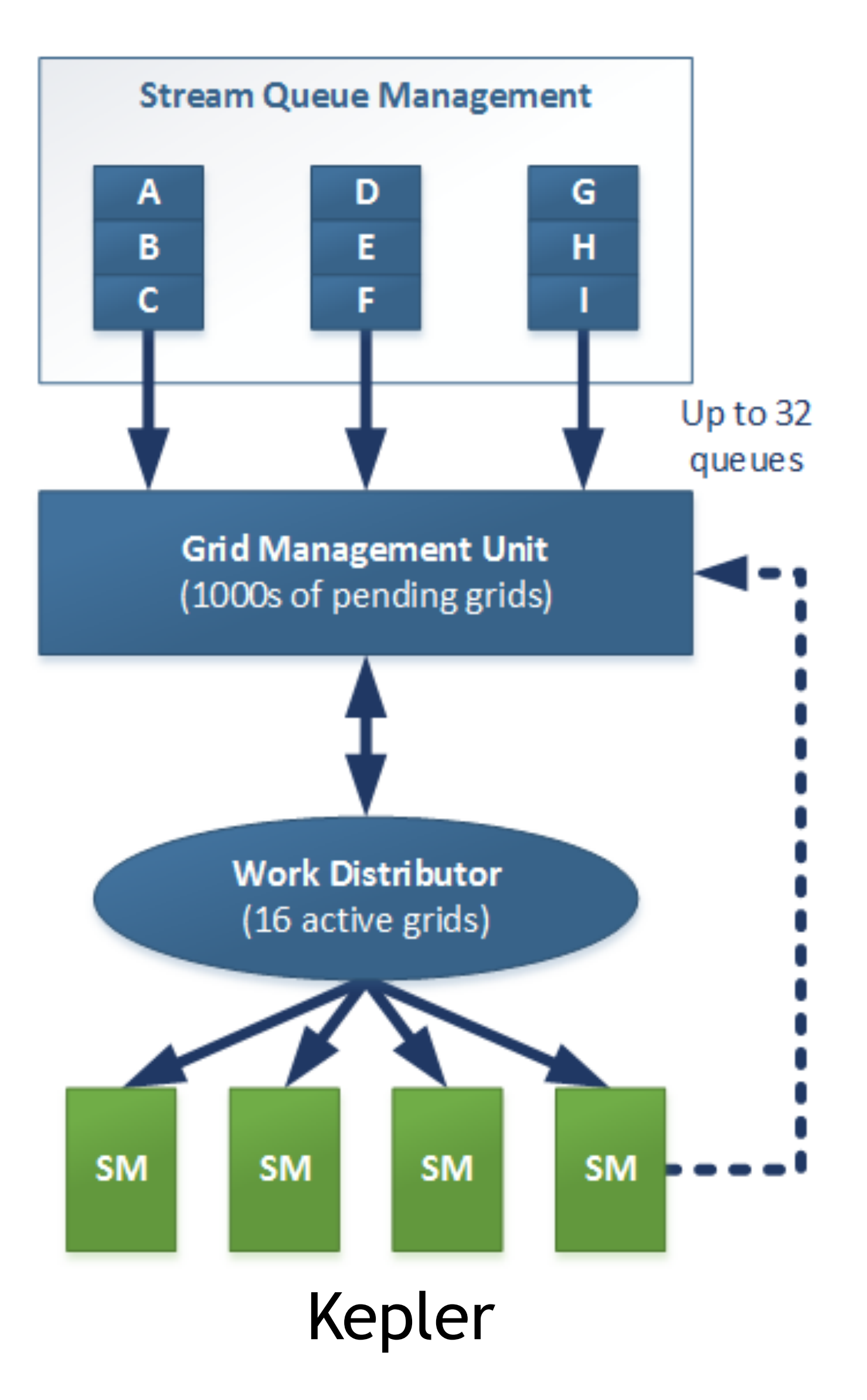

## CUDA STREAMS: FALLACIES

Some operations implicitly synchronize all other CUDA operations

- Page locked memory allocation
	- cudaMallocHost() or cudaHostAlloc()
- Device memory allocation
	- cudaMalloc()
- Non-Async versions of memory operations
	- cudaMemcpy $*$  () (no Async suffix)
	- cudaMemset\*() (no Async suffix)
- Change to L1/shared memory configuration
	- cudaDeviceSetCacheConfig()

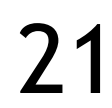

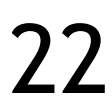

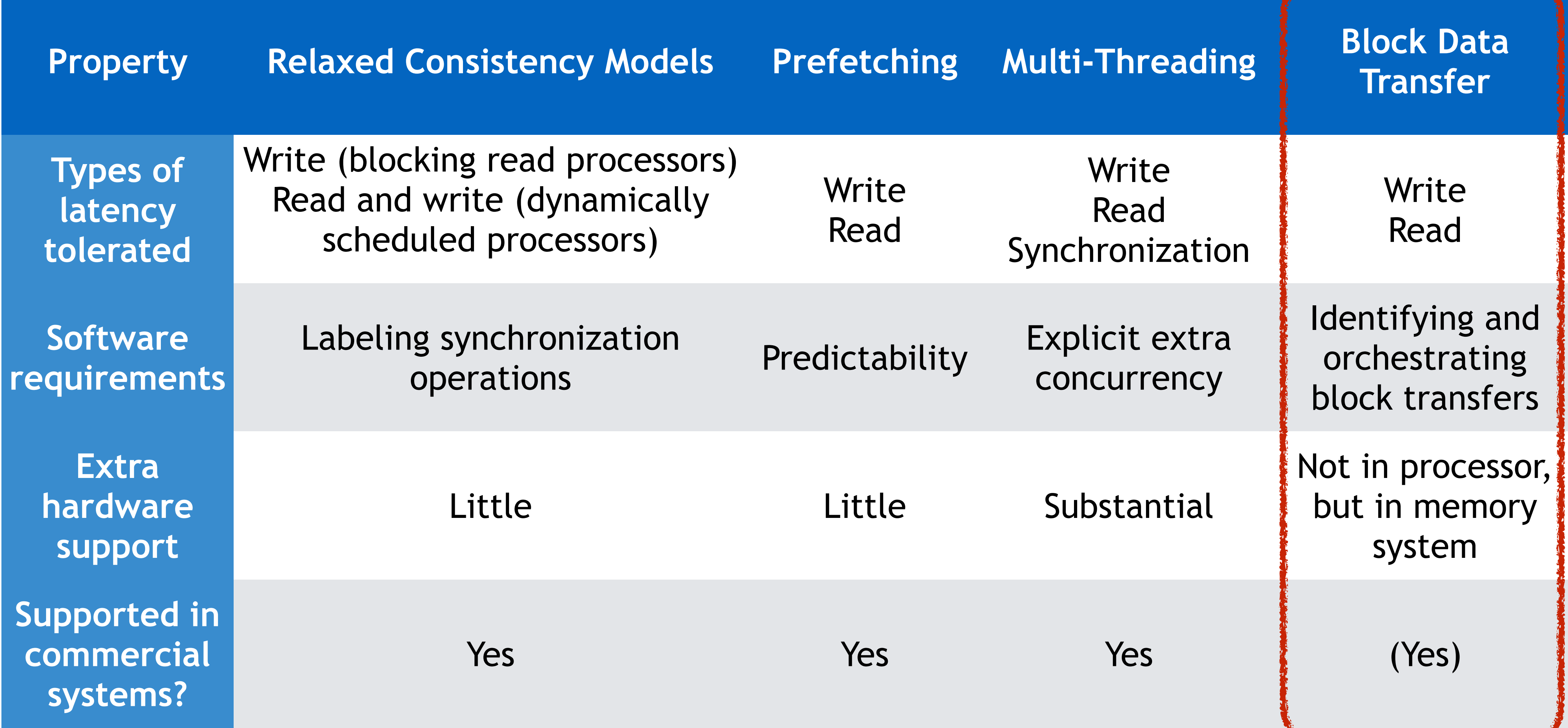

### REMINDER: LATENCY TOLERANCE TECHNIQUES streaming

*David E. Culler, Jaswinder Pal Singh, Anoop Gupta, Parallel Computer Architecture: A Hardware/Software Approach, Morgan Kaufmann,1998*

## APPLICABILITY OF STREAMING

### Technique to hide PCIe latency

### $T_{compute} \geq T_{PCI}$

### Assume segment size = N floats

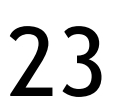

$$
T_{PCI} = \frac{4 \times N}{B}, T_{compute} = \frac{r \times 4 \times N}{C}
$$

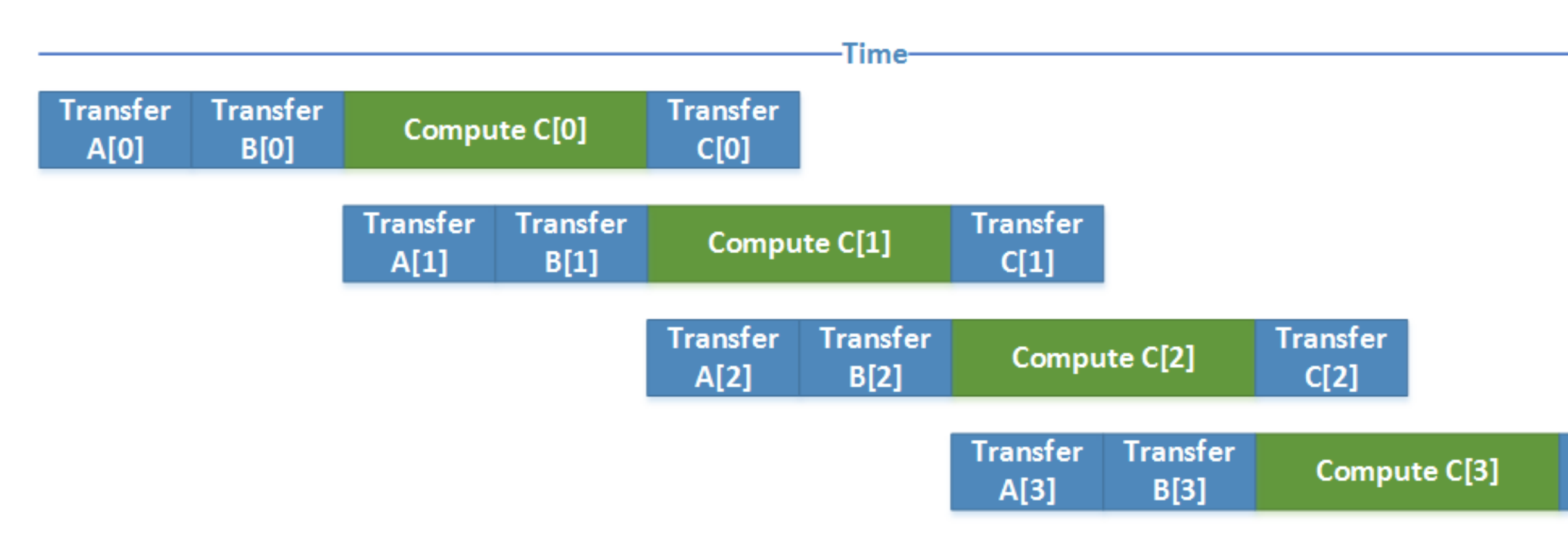

*B* : *Bandwidth*(*GB*/*s*)

*C* : *PeakPerformance*(*GFlops*/*s*)

Machine behaviour

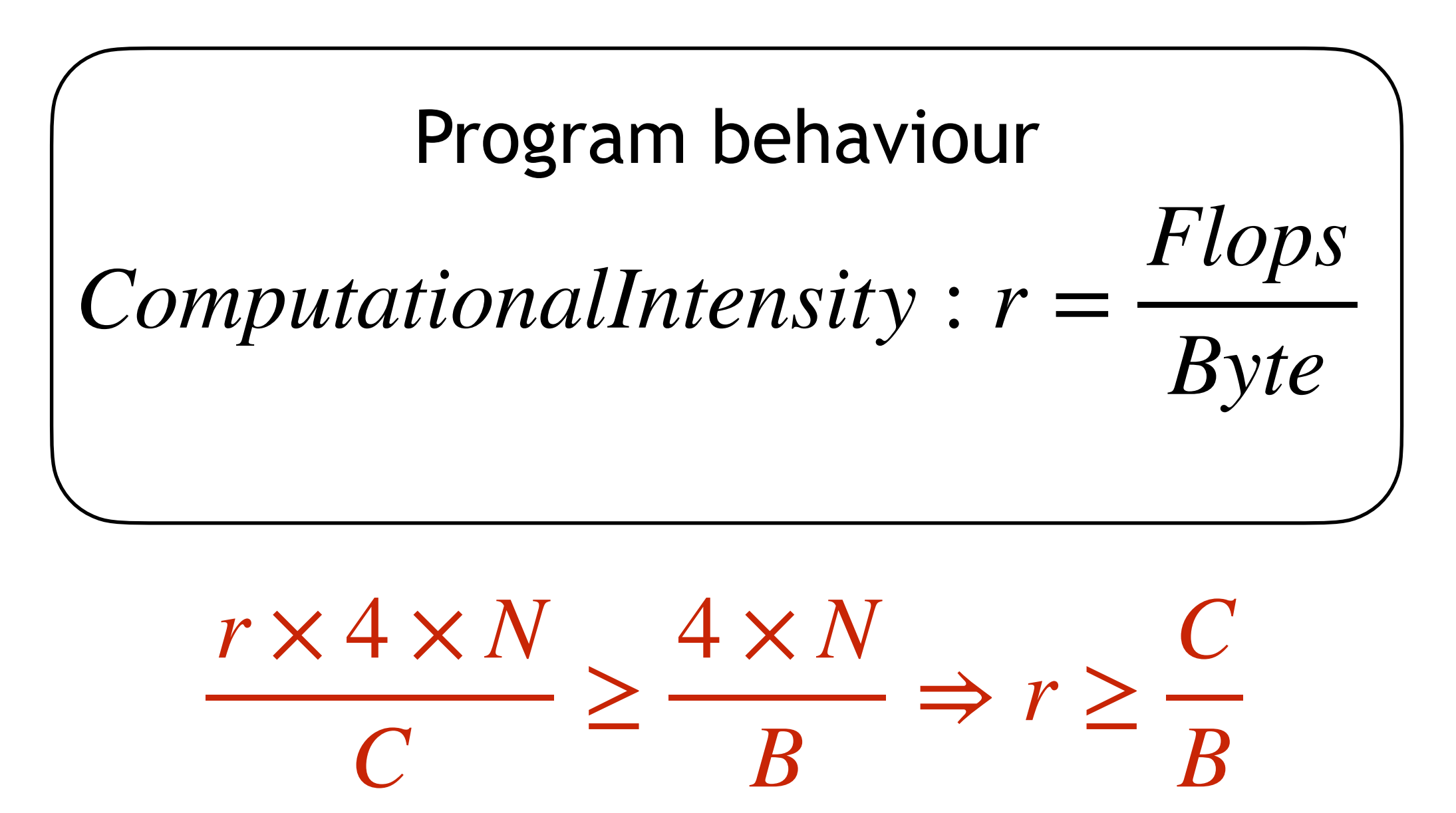

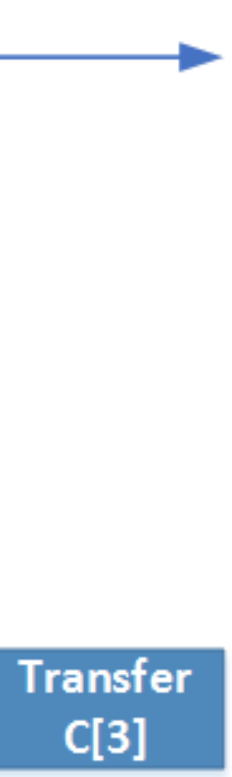

## VIRTUAL SHARED MEMORY

## VIRTUAL SHARED MEMORY CONCEPT

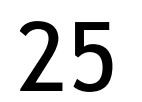

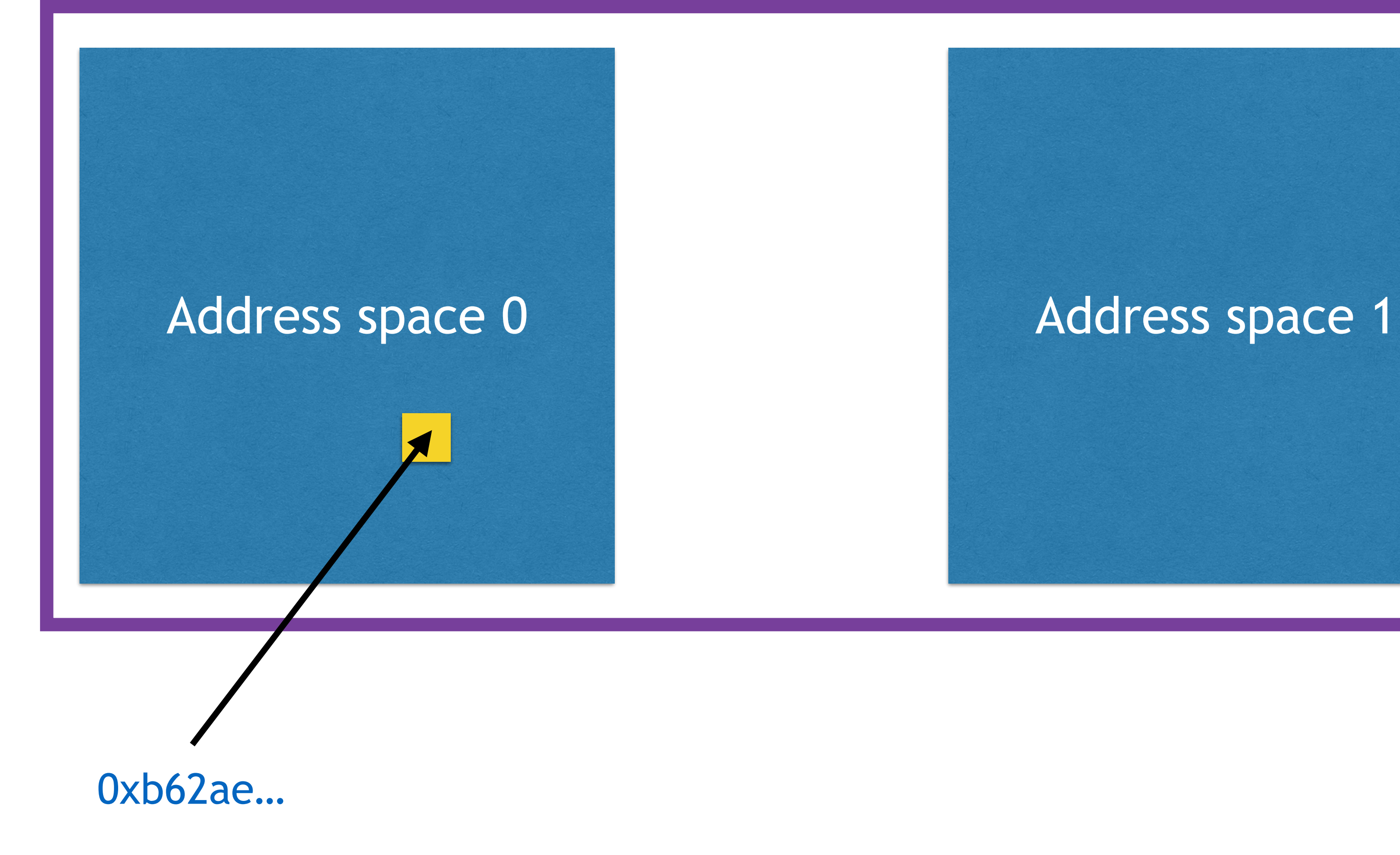

## UVA/UVM

### Unified Virtual Addressing (UVA)

Single virtual address space for all memory in the system

GPU code can access all memory

Manual locality optimizations (cudaMemcpy)

```
float *X, ...; // unified pointers
                                             cudaMallocManaged (X, N * sizeof (float));
                                             ...
                                             saxpy <<<numBlocks,blockSize>>> (X, ...);
                                             ...
                                             cudaDeviceSynchronize ();
                                             use_data ( X );
                                             cudaFree ( X ); 
cudaDeviceCanAccessPeer(&result, gpuid_0, 
                                   gpuid_1); 
cudaSetDevice (gpuid_0); 
cudaDeviceEnablePeerAccess (gpuid_1, 0); 
cudaSetDevice (gpuid_1); 
cudaDeviceEnablePeerAccess (gpuid_0, 0);
cudaMemcpy ( gpu0 buf, gpu1 buf, buf size,
              cudaMemcpyDefault);
// or: operate directly on remote memory
 gpu0 buf[idx] = gpu1 buf[idx];
```
Unified Memory (UM)

Pool of managed memory that is shared between CPU and GPU

Single pointer sufficient

Automatic (page) migration between CPU & GPU domains (Pascal/Volta)

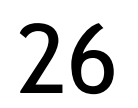

## PASCAL - UNIFIED MEMORY

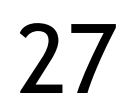

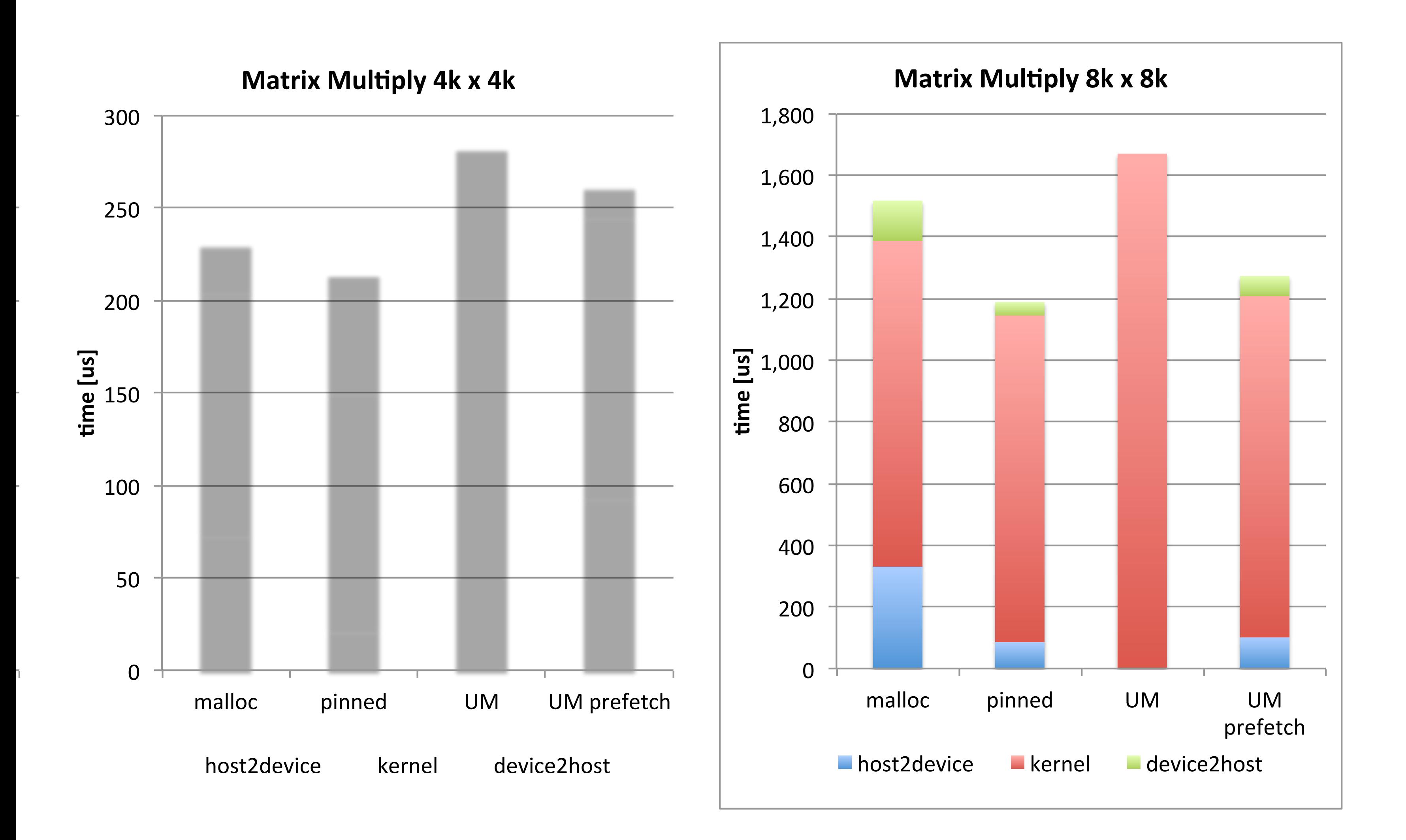

## WRAPPING UP

## SUMMARY

### More parallelism: streams

New: task-level parallelism

+ Hide data movement costs (PCIe)

- More work for the programmer

### Careful work dispatch required for older GPUs

Overlap for latency hiding requires certain computational intensity

### Alternative #1: Unified virtual addressing (UVA)

Threads can access CPU or other GPUs' memory

Access costs can be huge

### Alternative #2: Unified memory (UM)

Automated data movement based on page migration

Certainly some overhead, but overall concept promising

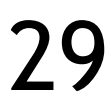